# Производные (пользовательские) типы данных

### В языке С существует пять способов создания пользовательских типов:

- структура (structure) агрегированный (или составной) тип данных, позволяющий объединить группу разнотипных переменных под одним именем
- $\Box$  битовое поле (bit-field) вариант структуры, позволяющий работать с отдельными битами
- □ объединение (union) позволяет использовать одну и ту же область памяти для хранения нескольких переменных разного типа
- перечисление (enumeration) список именованных целочисленных констант
- □ ключевое слово typedef присваивание существующему типу нового имени

# Структуры

- *Структура* объединяет под одним именем логически связанные данные разных типов
- С помощью структур удобно размещать в смежных полях связанные между собой элементы информации
- *Объявление структуры* создает шаблон, который можно использовать для создания ее объектов или переменных (то есть экземпляров этой структуры)
- Переменные, из которых состоит структура, называются *членами, элементами* или *полями*

```
Структуры: определение структурного типа
данных
```
*Структурный тип данных* определяется следующим описанием:

```
struct имя_типа_структуры {
 тип элемента имя элемента; /*Описание элементов
 структуры*/
```

```
\sim тип_элемента имя_элемента;
};
```

```
Пример:
```

```
struct addr { 
  char name[30]; 
  char street[40]; 
  char city[20]; 
  char state[3]; 
  unsigned long int zip;
```
### Объявление переменной типа структура

### Структурная переменная описывается с помощью структурного типа данных. struct имя\_типа\_структуры имя\_структурной\_переменной;

### Примеры: struct addr addr\_info[7];/\* массив структур \*/ struct addr addr\_info; /\* одна структурная переменная \*/ struct addr \*addr\_info; /\* указатель на структурную переменную \*/

### Выделение памяти под объекты структуры

Когда объявляется переменная-структура, компилятор автоматически выделяет количество памяти, достаточное, чтобы разместить все ее **ЧЛЄНЫ addr\_inf** 

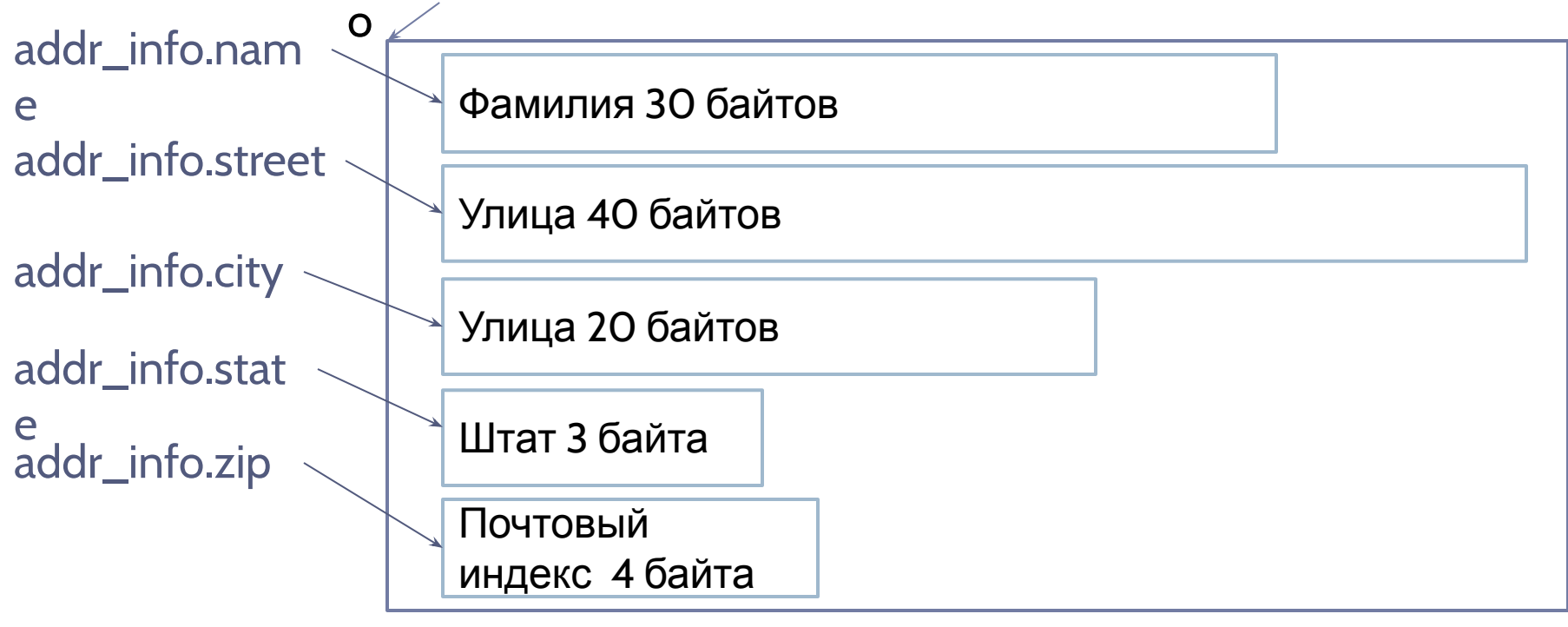

```
Определение типа структура и одновременное
объявление переменных
```
Одновременно с определением структурного типа данных (структуры) можно объявить несколько ее экземпляров – структурных переменных:

```
struct имя_типа_структуры {
```
 тип\_элемента имя\_элемента; /\*Описание элементов структуры\*/

```
\sim тип_элемента имя_элемента;
} имена_структурных_переменных;
Пример:
struct dinner {
  char *place;
  float cost;
  struct dinner *next;
} Monday, Tuesday, Wednesday, Thursday, Friday, Saturday, Sunday;
```
## Доступ к компонентам структуры

Доступ к отдельным членам структуры осуществляется с помощью оператора . (который обычно называют *оператором точка* или *оператором доступа к члену структуры*).

Например, в следующем выражении полю zip в уже объявленной переменной-структуре addr\_info присваивается значение ZIP-кода, равное 12345:

addr\_info.zip = 12345;

Этот отдельный член определяется именем объекта (в данном случае addr\_info), за которым следует точка, а затем именем самого этого члена (в данном случае zip). В общем виде использование оператора точка для доступа к члену структуры выглядит таким образом:

#### имя-объекта.имя-члена

Поэтому, чтобы вывести ZIP-код на экран, напишите следующее: printf("%d", addr\_info.zip);

Будет выведен ZIP-код, который находится в члене zip переменнойструктуры addr\_infо.

### Доступ к компонентам структуры

Точно так же в вызове gets() можно использовать массив символов addr\_info.name:

gets(addr\_info.name);

Таким образом, в начало name передается указатель на символьную строку.

- Так как name является массивом символов, то чтобы получить доступ к отдельным символам в массиве addr\_info.name, можно использовать индексы вместе с name.
- Например, с помощью следующего кода можно посимвольно вывести на экран содержимое addr\_info.name:

 $for(t=0; addr_info.name[t]; ++t) putchar(addr_info.name[t]);$ 

- Обратите внимание, что индексируется именно name (а не addr\_info).
- Помните, что addr\_info это имя всего объекта-структуры, а name — имя элемента этой структуры. Таким образом, если требуется индексировать элемент структуры, то индекс необходимо

### Присваивание структур

```
 Информация, которая находится в одной структуре, 
может быть присвоена другой структуре того же типа
при помощи единственного оператора присваивания
#include <stdio.h> 
int main(void)
{
  struct {
  int a; 
int b; 
} x, y; 
x.a = 10;y = x; /* присвоение одной структуры другой */ 
printf("%d", y.a); 
return 0; 
}
```
# Массивы структур

Структуры часто образуют массивы

Чтобы объявить массив структур, вначале необходимо определить тип данных структура, а затем объявить переменную массива этого же типа

Например:

```
struct addr addr_list[100];
```
Чтобы получить доступ к определенной структуре, необходимо указывать имя массива с индексом

Например:

```
printf("%d", addr_list[2].zip);
```
Как и в других массивах переменных, в массивах структур индексирование начинается с 0.

Например, в результате выполнения следующего выражения первому символу члена name, находящегося в третьей структуре из addr\_list, присваивается значение 'X'.

```
addr_list[2].name[0] = 'X';
```
# Передача структур функциям: передача членов структур функциям

При передаче функции члена структуры передается его значение, притом не играет роли то, что значение берется из члена структуры Например: struct fred{

char x;

- int y;
- float z;

char s[10];

} mike;

Каждый член этой структуры передается функции следующим образом:

func(mike.x);  $\prime^*$  передается символьное значение x  $\prime$ /

func2(mike.y); /\* передается целое значение у  $*/$ 

func3(mike.z);  $\prime^*$  передается значение с плавающей точкой z  $^*/$ 

func4(mike.s);  $\prime^*$  передается адрес строки s  $^*/$ 

func(mike.s[2]); /\* передается символьное значение s[2]  $\gamma$ /

Передача структур функциям: передача членов структур функциям

Если же нужно передать *адрес* отдельного члена структуры, то перед именем структуры должен находиться оператор &

Например:

func(&mike.x); /\* передается адрес символа  $x^*$ / func2(&mike.y); /\* передается адрес целого у  $^*/$ func3(&mike.z); /\* передается адрес члена z с плавающей точкой \*/ func4(mike.s);  $\frac{1}{2}$  передается адрес строки s  $\frac{1}{2}$ func(&mike.s[2]); /\* передается адрес символа в s[2]  $\gamma$ Обратите внимание, что оператор & стоит непосредственно перед именем структуры, а не перед

именем отдельного члена

# Передача целых структур функциям

- Когда в качестве аргумента функции используется структура, то для передачи целой структуры используется обычный способ вызова по значению
- При использовании структуры в качестве аргумента тип аргумента должен соответствовать типу параметра
- При объявлении параметров, являющихся структурами, объявление типа структуры должно быть глобальным, чтобы структурный тип можно было использовать во всей программе

```
#include <stdio.h>
```

```
 struct struct_type {/* Определение типа структуры. */
```

```
 int a, b;
```

```
 char ch;
```

```
} ;
```

```
 void f1(struct struct_type parm);
 int main(void)
```

```
{
```

```
 struct struct_type arg;
```

```
  arg.a = 1000;
```

```
  f1(arg);
  return 0;
```
# Указатели на структуры

В языке С указатели на структуры имеют некоторые особенности

#### Объявление указателя на структуру

Как и другие указатели, указатель на структуру объявляется с помощью звездочки \*, которую помещают перед именем переменной структуры

Например:

struct addr \*addr\_pointer;

Использование указателей на структуры

- Указатели на структуры используются главным образом в двух случаях:
- □ когда структура передается функции с помощью вызова по ссылке
- когда создаются связанные друг с другом списки и другие структуры с динамическими данными, работающие на основе динамического размещения

# Передача структуры функции по ссылке

Проблема: при передаче любых (кроме самых простых) структур функциям, имеется один большой недостаток: при выполнении вызова функции, чтобы поместить структуру в стек, необходимы существенные ресурсы

Решение проблемы: передача структуры по ссылке, то есть передача функции указатель на структуру. В этом случае в стек попадает только адрес структуры. В результате вызовы функции выполняются очень быстро. В некоторых случаях этот способ имеет еще и второе преимущество: передача указателя позволяет функции модифицировать содержимое структуры, используемой в качестве аргумента

 $p =$  &person;

p:

} person; struct bal  $*p$ ; /\* объявление указателя на структуру  $*$ / адрес структуры person можно присвоить указателю

 float balance; char name[80];

struct bal {

Например:

необходимо перед ее именем поместить оператор &

Получение адреса переменной типа структура

Чтобы получить адрес переменной-структуры,

Доступ к членам структуры через указатель

- Чтобы с помощью указателя на структуру получить доступ к ее членам, необходимо использовать оператор стрелка ->.
- Например, как можно сослаться на поле balance: p->balance
- Оператор ->, который обычно называют *оператором стрелки*, состоит из знака "минус", за которым следует знак "больше". Стрелка применяется вместо оператора точки тогда, когда для доступа к члену структуры используется указатель на структуру.

## Программа-имитатор таймера

```
#include <stdio.h>
 #define DELAY 128000
 struct my_time { 
 int hours; 
 int minutes; 
 int seconds; 
 } ; 
 void display(struct my_time *t); 
 void update(struct my_time *t); 
 void delay(void); 
 int main(void){ 
 struct my_time systime; 
 systime.hours = 0; systime.minutes = 0; systime.seconds = 0; 
 for(;;) \{update(&systime); 
 display(&systime); 
 } 
 return 0; 
 } 
 void update(struct my_time *t) { 
 t->seconds++; 
if(t->seconds==60) { 
 t->seconds = 0;
```
# Массивы и структуры внутри структур

Членом структуры может быть также составной тип: массивы и структуры Члены структуры, которые являются массивами, можно считать такими же членами структуры, как и члены простых типов

struct  $x \}$ 

int a[10][10]; /\* массив 10 х 10 из целых значений \*/ float b:

 $}$  y;

Целый элемент с индексами 3, 7 из массива а, находящегося в структуре у, обозначается таким образом:

 $y.a[3][7]$ 

Когда структура является членом другой структуры, то она называется вложенной

Например, в следующем примере структура address вложена в emp:

struct  $emp<sub>1</sub>$ 

struct addr address; /\* вложенная структура \*/

float wage;

} worker;

В следующем фрагменте кода элементу zip из address присваивается значение 93456.

 $\sim$  worker.address.zip = 93456;

### Объединения

*Объединение* — это место в памяти, которое используется для хранения переменных, разных типов. Объединение дает возможность интерпретировать один и тот же набор битов не менее, чем двумя разными способами. Объявление объединения (начинается с ключевого слова union) похоже на объявление структуры и в общем виде выглядит так:

```
union тег {
```

```
 тип имя-члена;
```
тип имя-члена;

```
 …
} переменные-этого-объединения;
Например: 
union u_type {
 int i;
 char ch;
```

```
};
```
Это объявление не создает никаких переменных. Чтобы объявить переменную, ее имя можно поместить в конце объявления или написать отдельный оператор объявления.

Например:

union u\_type cnvt;

### Размещение в памяти переменной типа объединение

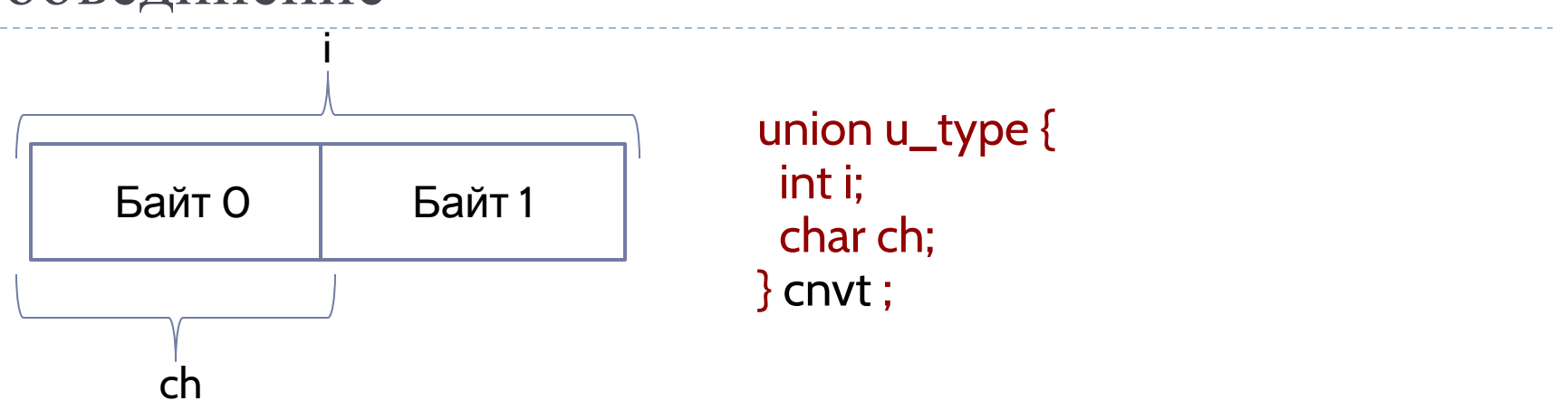

- В cnvt одну и ту же область памяти занимают целая переменная і и символьная переменная ch
- і занимает 2 байта (при условии, что целые значения<br>занимают по 2 байта), a ch только 1
- На рис. показано, каким образом i и ch пользуются одним и  $\Box$ тем же адресом. В любом месте программы хранящиеся в cnvt данные можно обрабатывать как целые или СИМВОЛЬНЫЕ
- При объявлении экземпляра объединения, компилятор автоматически выделяет память, достаточную для хранения наибольшего члена объединения

```
void func1(union u_type *un) { 
un->i = 10; /* присвоение cnvt значение 10 с помощью
  указателя */ 
}
```
- cnvt.i = 10; В следующем примере функции func1 передается указатель на cnvt:
- Например:
- стрелка
- операторы точки и стрелки При работе непосредственно с объединением следует пользоваться точкой. А при получении доступа к объединению с помощью указателя нужен оператор
- Для получения доступа к члену объединения используйте тот же синтаксис, что и для структур:

Доступ к члену объединения

## Битовые поля

В языке С имеется встроенная поддержка *битовых полей*, которая дает возможность получать доступ к единичному биту.

Битовые поля могут быть полезны по разным причинам, а именно:

- Если память ограничена, то в одном байте можно хранить несколько булевых переменных (принимающих значения ИСТИНА и ЛОЖЬ);
- Некоторые устройства передают информацию о состоянии, закодированную в байте в одном или нескольких битах;
- Для некоторых процедур шифрования требуется доступ к отдельным битам внутри байта.
- Хотя для решения этих задач можно успешно применять побитовые операции, битовые поля могут придать вашему коду больше упорядоченности (и, возможно, с их помощью удастся достичь большей эффективности).
- Битовое поле может быть членом структуры или объединения. Оно определяет длину поля в битах.
- Общий вид определения битового поля такой:

*тип имя : длина*;

Здесь *тип* означает тип битового поля, а *длина* — количество бит, которые занимает это поле. Тип битового поля может быть int, signed или unsigned

## Пример

```
struct emp { 
struct addr address; 
float pay; 
unsigned lay_off: 1; /* временно уволенный или
  работающий */ 
unsigned hourly: 1; \frac{1}{1} почасовая оплата или оклад \frac{*}{2}unsigned deductions: 3; /* налоговые (IRS) удержания */
}; 
Здесь определены данные о работнике, для которых
  выделяется только один байт, содержащий
```
- информацию трех видов: статус работника, на окладе ли он, а также количество удержаний из его зарплаты.
- Без битового поля эта информация занимала бы 3 байта.

### Перечисления

- *Перечисление* это набор именованных целых констант. Перечисления довольно часто встречаются в повседневной жизни
- Например, перечисление, в котором приведены названия монет, используемых в Соединенных Штатах:
- penny (пенни, монета в один цент), nickel (никель, монета в пять центов), dime (монета в 10 центов), quarter (25 центов, четверть доллара), half-dollar (полдоллара), dollar (доллар)
- Перечисления определяются во многом так же, как и структуры
- Началом объявления перечислимого типа служит ключевое слово enum.
- Перечисление в общем виде выглядит так:
- enum *тег* {*список перечисления*} *список переменных*;

Здесь *тег* и *список переменных* не являются обязательными

# Пример

enum coin { penny, nickel, dime, quarter, half\_dollar, dollar};

Тег перечисления можно использовать для объявления переменных данного перечислимого типа

enum coin money;

С учетом этих объявлений совершенно верными являются следующие операторы:

money = dime;

if(money==quarter) printf("Денег всего четверть доллара.\n");

Каждый элемент перечислений представляет целое число

В таком виде элементы перечислений можно применять везде, где используются целые числа. Каждому элементу дается значение, на единицу большее, чем у его предшественника. Первый элемент перечисления имеет значение 0.

При выполнении кода

printf("%d %d", penny, dime);

на экран будет выведено 0 2.

# Пример

enum coin { penny, nickel, dime, quarter=100, half\_dollar, dollar};

вот какие значения появились у этих элементов:

- $\overline{O}$ penny
- nickel
- dime 2
- quarter 100
- half\_dollar 101
- dollar 102

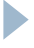

# Оператор sizeof

Оператор sizeof подсчитывает размер любой переменной или любого типа и может быть полезен, если в программах требуется свести к минимуму машинно-зависимый код. Этот оператор особенно полезен там, где приходится иметь дело со структурами или объединениями.

Тип Размер в байтах

char 1

int 4

double 8

Поэтому при выполнении следующего кода на экран будут выведены числа 1, 4 и 8:

char ch;

int i;

double f;

printf("%d", sizeof(ch));

printf("%d", sizeof(i));

printf("%d", sizeof(f));

Пример

Размер структуры равен сумме размеров ее членов или *больше* этой суммы

struct s

{

char ch;

int i;

double f;

} s\_var;

Здесь sizeof(s\_var) равняется как минимум 13 (=8+4+1)

# Средство typedef

Новые имена типов данных можно определять, используя ключевое слово typedef

На самом деле таким способом новый тип данных не создается, а всего лишь определяется новое имя для уже существующего типа

Этот процесс может помочь сделать машинно-зависимые программы

более переносимыми

Общий вид декларации typedef (оператора typedef) такой:

typedef тип новое\_имя;

где *тип* — это любой тип данных языка C, а *новое\_имя* — новое имя этого типа.

Новое имя является дополнением к уже существующему, а не его заменой.

Например, для float можно создать новое имя с помощью typedef float balance;

Это выражение дает компилятору указание считать balance еще одним именем float.

Затем, используя balance, можно создать переменную типа float:

balance over\_due;